## Text zur Planzeichnung

zum Bebauungsplan Nr. 29 - verbindlicher Bauleitplan der Gemeinde Garstedt; Gebiet: Friedrichsgaber Weg - Engentwiete - Friedrich-Ebert-Straße

1. Rechtsgrundlage: (Entwicklung aus dem Flächennutzungsplan,  $\S$  8 Abs. 2 BBauG)

Der Bebauungsplan Nr. 29 ist aus dem Flächennutzungsplan (Aufbauplan - vorbereitender Bauleitplan) der Gemeinde Garstedt entwickelt worden, der mit Erlaß vom 11.6.1959 bzw. 10.8.1959  $-$  IX/34 c - 312/3 - 09.17 - genehmigt wurde und durch die Sechste Verordnung vom 14.6.1961 - GVOB1. für Schleswig-Holstein vom 23.6.1961 in das Bundesbaugesetz übergeleitet wurde. Aufteilungsbescheide existieren für das Bebauungsplangebiet nicht.

- 2. Grenzen des räumlichen Geltungsbereiches: (§ 9 Abs. 5 BBauG) Der Bebauungsplan Nr. 29 erfaßt das folgendermaßen begrenzte Gebiet: Im Osten von den Flurstücken 38/61 bis 38/53, 38/51 bis 38/49 und 262/36, im Norden von der Engentwiete, im Westen vom Friedrichsgaber Weg, im Süden von der Friedrich-Ebert-Straße.
- 3. Maßnahmen zur Ordnung des Grund und Bodens (Festsetzungen nach  $\S$  45 ff BBauG) Die Maßnahmen zur Ordnung des Grund und Bodens sind in dem tabellarisch dargestellten Eigentümerverzeichnis (Anlage) in der letzten Spalte aufgeführt.
- 4. Art der baulichen Nutzung: (§ 9 Abs. 1 Nr. 1a BBauG) - Festsetzungen nach der Baunutzungsverordnung (BNVO) vom  $26.6.1962 -$ 
	- Die Eintragungen in der Planzeichnung sind verbindlich.
- 5. Bebauung und Festsetzungen für die äußere Gestaltung der Bauwerke:  $(\S 9$  Abs. 2 BBauG) Die Gebäude sind wie folgt zu gestalten: a)Sieben geschossige höhere Häuser auf dem Flurstück 35/3:

Die Fassaden sind hellfarbig (hellgelb bis weiß o.ä.) zu verblenden. Balkonnischen, Erker u.ä. sind in passenden grünen oder blauen Farbtönen abzusetzen; das gleiche gilt für Balkonbrüstungen.

 $-2-$ 

Das Dach ist als Flachdach ohne sichtbare Dachneigung und ohne Dachüberstand, nur mit Traufenkante auszubilden. Die gleiche Festsetzung gilt für Staffelgeschosse. Staffelgeschosse sind mindestens 2,0 m von der Traufkante des Hauptgebäudes zurückzusetzen.

- b) Reihenhäuser (bzw. Miethaus) auf dem Flurstück 35/3: Die Fassaden sind rot und weiß zu verblenden, wahlweise auch gelb und dunkelbraun, Sockel dann ebenfalls dunkelbraun. Satteldächer mit 30° Dachneigung, eingedeckt mit schwarzen oder dunkelbraunen Pfannen (bei Verblendung rot/weiß) oder mit dunkelbraunen Pfannen (bei Verblendung gelb/braun).
- c) Mehrfamilienhäuser\_auf\_den\_Flurstücken\_35/2\_und\_239/35: Die Fassaden sind rot und weiß zu verblenden. Die Dächer sind mit 30<sup>0</sup> Dachneigung als Satteldächer zu bauen und mit schwarzen oder dunkelbraunen Pfannen einzudecken.
- d) Die Traufen- und Sockelhöhen sind einander anzugleichen oder einwandfrei nach Angabe des Gemeindebauamtes zu staffeln.
- e) Drempel sind nicht gestattet.
- f) Terrassentrenn- oder Schutzwände sind nur einheitlich gestaltet zugelassen; das Material ist vom bauleitenden Architekten mit dem Gemeindebauamt abzustimmen. Überdachungen der Terrassen sind nicht zugelassen.

## 6. Einfriedigungen und Bepflanzung (§ 9 Abs. 1 Nr. 8, 14 und 15  $BBauG$ :

Die Grundstücke müssen als Gesamtgrünanlage ohne Grenzmarkierungen angelegt und gestaltet werden. Gruppenweise (Baublöcke) dürfen die Grundstücke durch Hecken mit höchstens 0,60 m Höhe oder mit Jägerzäunen in gleicher Höhe eingefaßt werden. Die Grundstücke untereinander sind zur Gartenseite durch niedrige Bepflanzung zu trennen. Nutzgärten sind nicht zugelassen. Die Vorgärten sind gestalterisch aufeinander abzustimmen. Vorhandene Knickbäume - und nach Möglichkeit auch der Knick selbst - sind zu schonen und zu erhalten. Bei der Baudurchführung sind die Buche und die Eiche neben den 7-geschossigen Gebäuden besonders zu schützen. Weitere Anpflanzungen sind, wie im B-Plan angegeben, vorzunehmen.

 $-3 -$ 

 $-2-$ 

7. Reklameanlagen u.a. (§ 9 Abs. 2 BBauG):

Reklameanlagen oder Einrichtungen sind für das reine<br>Wohngebiet (WR) nicht zulässig, ausgenommen sind Schilder für Ärzte o.ä. bis zur Größe von 0,3 x 0,4 m.

8. Stellplätze und Garagen (§ 9 Abs. 1 Nr. 1e und Nr. 12 und Abs. 2 BBauG): Entsprechend dem bautechnischen Erlaß Nr. 190 vom 5.12.1961 sind im Bebauungsplan Stellplätze für Kraftfahrzeuge vorgesehen. Die Anzahl ist als Mindestzahl bindend; das gleiche gilt für die Garagen.

## Garagengestaltung:

 $\sim$ 

₹

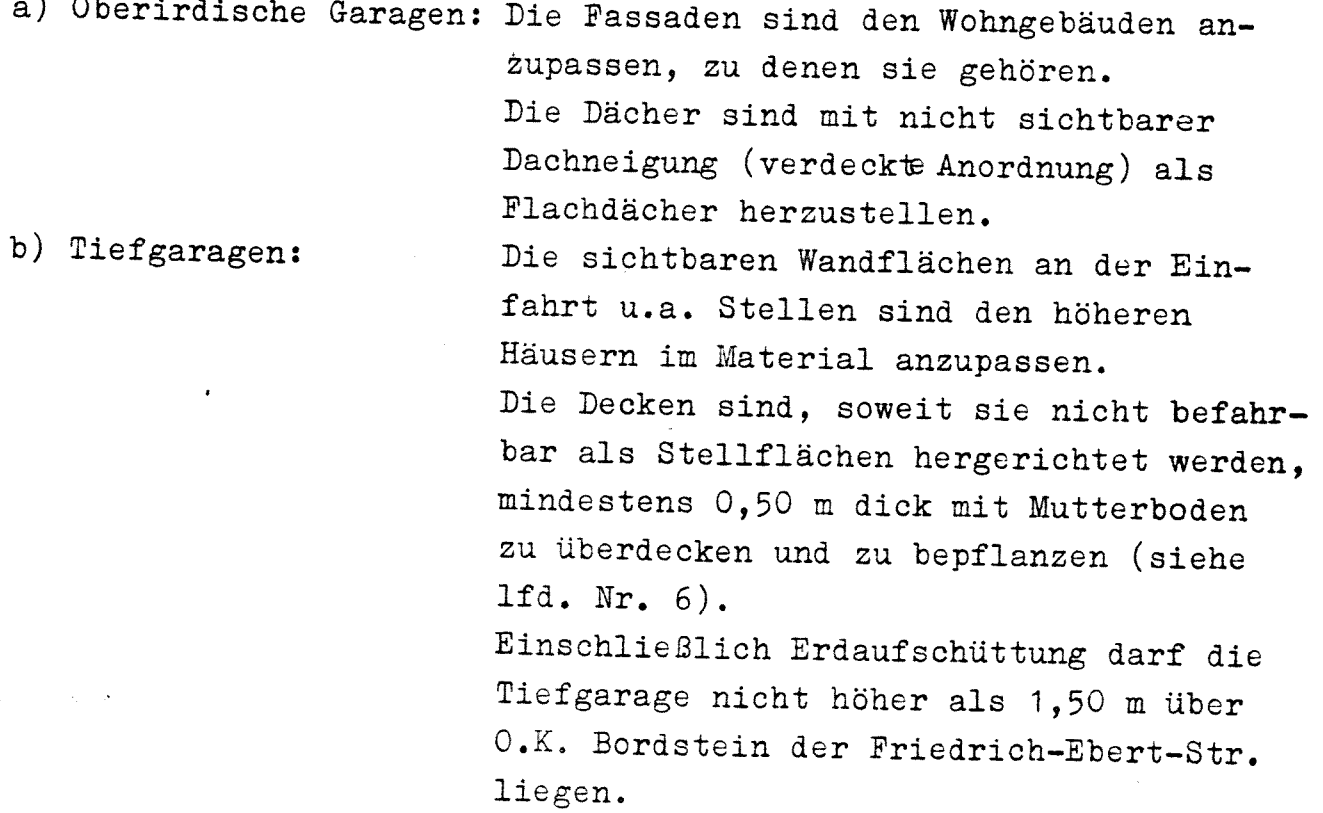

9. Wohnlauben und Nebengebäude u.a. (§ 9 Abs. 1 Nr. 1a und Nr. 8 BBauG):

Die Errichtung von Wohnlauben, Ställen, Nebengebäuden (Schuppen) ist nicht gestattet.

> Aufgestellt Garstedt, den 25. Mai 1964

> > Gemeinde Garstedt Gemeindeverwaltung

> > > - Bauamt -Im Auftrage:

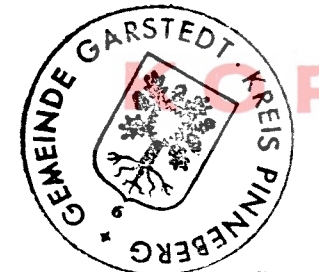

 $\overline{\mathbf{C}}$ 

 $(G \cancel{e}$ isler)

Garstedt, den 25. Mai 1964

Gemeinde Garstedt Gemeindeverwaltung

Per har

 $(\texttt{Embedcher})$ Bürgermeister

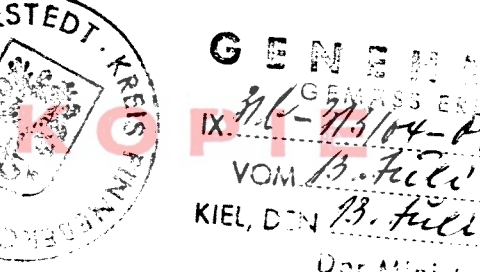

Dar Minjorer für Arbeit, Spanger und Vertriebene ur museum<br>des Landes Sy **Molstein** 

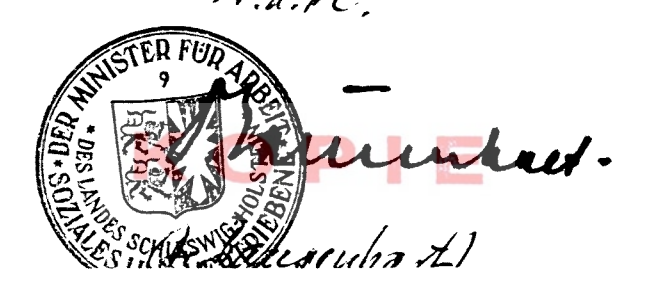

Dieser Text ist aufgrund des Erlasses des Herrn<br>Ministers für ASV vom 13. Juli 1966 sowie<br>durch den Beschluß der Gemeindevertretung Garstedt vom 6. September 1966 geändert worden.

Gemeinde Garstedt Gemeindeverwaltung RRS 6 - Bauamt -<br>Im Auf, frage:  $(Ge \cancel{\#} 1 e r)$ Gemeinde bauamtmann  $430$ 

 $\label{eq:1} \frac{1}{2} \left( \frac{1}{2} \left( \frac{1}{2} \right) \frac{1}{2} \left( \frac{1}{2} \left( \frac{1}{2} \right) \frac{1}{2} \right) \right)$ 

ł